## Standard Addition Example Problem

Let's start with an analogy. You have a magical paper bag that contains some M&Ms. The bag has no mass and you can not see into it. The only thing you can do is find the mass and add M&M's. If you can figure out a way to determine the number of M&M's, you win the contents of the bag (yum).

So you begin by finding the mass of the M&M's in the bag:

 $Mass<sub>initial</sub> := 50 gm$ 

Next you add 5 M&M's to the bag and find the new mass:

 $MM_{added} := 5$ 

 $Mass<sub>final</sub> := 55·gm$ 

From this information, you can determine the mass of the 5 M&M's that you added:

 $Mass_{added} := Mass_{final} - Mass_{initial}$ 

 $Mass_{added} = 5 gm$ 

Since you know how many M&M's you added, you can determine the mass of each M&M

Mass<sub>MM</sub> Mass<sub>added</sub> MM<sub>added</sub> :=

 $Mass<sub>MM</sub> = 1 gm$ 

Now you know the mass of a single M&M, so you can determine the number of M&M's initially in the bag from the initial mass.

> MM<sub>initial</sub> Massinitial Mass<sub>MM</sub> :=

 $MM<sub>initial</sub> = 50$ 

And now it is time to eat!!!

So, now let's take a look at a chemistry problem.

Suppose you are analyzing an sample of dirt to determine the concentration of lead contamination. You take the dirt sample back to the lab and extract the lead from the sample using nitric acid. Then you dilute the nitric acid solution and determine the lead in the solution using your new ICP-AE spectrometer (inductivly coupled plasma-atomic emission). Now you are going to use standard addition to determine the concentration.

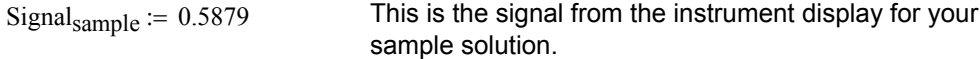

At this point all you have is a signal for the sample. Without a calibration, there is no way to determine the concentration of the sample. (Just like there is no way to determine the number of M&M's in the bag if you only know the mass.)

The trick here, just like with the M&M's, is to add a known amount. This is called a spike (or standard addition). The concept is the same, but the math is just a bit trickier because the instrument measures concentration (for the M&M's the mass was for the total amount).

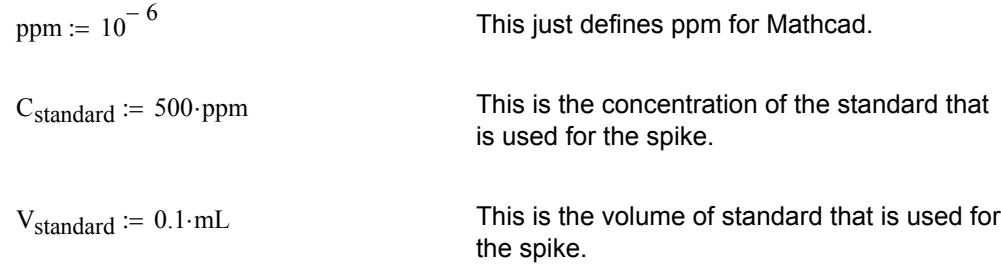

From the concentration and the volume of the spike, we can calculate the amount of lead that is added in the spike.

mass<sub>spike</sub> := C<sub>standard</sub> V<sub>standard</sub> 
$$
\left(\frac{1 \cdot gm}{1 \cdot mL}\right)
$$
 Assume that the density of the  
solution is 1, to find the mass since  
ppm is:  $\frac{mass\_part}{mass\_total} \cdot 10^6$   
mass<sub>spike</sub> = 5 × 10<sup>-5</sup> gm  
Since ppm is defined as 10<sup>-6</sup>,  
Mathcal handles the multiplication

Mathcad handles the multiplication by  $10^{-6}$ .

Now, knowing the mass of the lead that is added in with the spike it is possible to calculate the increse in the concentration of the sample.

> This is the total volume of the "spiked sample". This is prepared by adding the 0.1 mL of the standard to a 100 mL volumetric flask. Then dilute this to the mark with the sample solution (the same one analyzed initially).  $V_{total} := 100.0 \cdot mL$  $C_{\text{spiked}} = \frac{\text{mass}_{\text{spike}}}{\sqrt{1-\text{g}}}\$  The spiked (or added) concentration.  $V_{total} \left( \frac{1 \cdot gm}{1 \cdot M} \right)$  $1 \cdot mL$  $\Big($  $\cdot \left( \frac{1 \cdot \text{gm}}{1 \cdot \text{mL}} \right)$ :=  $C_{\text{sniked}} = 5 \times 10^{-7}$  This is the increase in the concentration of the unknown. (Just like the number  $C_{\text{snixed}} = 0.5$  ppm of M&M's added).

Now that we have prepared the "spiked sample", we can measure the signal

Signal<sub>spiked</sub> :=  $0.7816$  This is the signal from the instrument for the spiked sample.

The signal increased (by a known amount) because we added (a known amount) in the spike. Since we know the increase in the signal and the increase in the concentration, we can calculate the signal for a known concentration (like the mass of a single M&M)

The signal of the spike:

 $Signal_{\text{spike}} := Signal_{\text{spiked}} - Signal_{\text{sample}}$ 

```
Signal_{\text{spike}} = 0.1937
```
The spiked concentration:

 $C_{\text{spiked}} = 0.5$  ppm

The instrument response 
$$
\left(\frac{\text{signal}}{\text{concentration}}\right)
$$
  
Response  $=\frac{\text{Signal}_{\text{spike}}}{\text{C}_{\text{spike}}}$  Response  $= 0.3874 \text{ ppm}^{-1}$ 

So from the above, we determined the response of the instrument:

Response =  $0.3874$  ppm<sup> $-1$ </sup> This means that a concentration of 1 ppm will give a signal of 0.387

Now, recall the signal of the orignal sample:

 $Signal<sub>sample</sub> = 0.5879$ 

This corresponds to a sample concentration of:

Csample Signal<sub>sample</sub> Response :=

 $C_{\text{sample}} = 1.517553$  ppm

Prepared by: S.E. Van Bramer Chemistry Department Widener University Chester, PA 19013 svanbram@science.widener.edu http://science.widener.edu/~svanbram